## **INSTITUCION EDUCATIVA NUEVA GRANADA SEDE GRANADA TALLER 3 DEL SEGUNDO PERIODO DE INFORMATICA**

## **TEMA: LAS INFOGRAFIAS**

Las infografías son representaciones visuales de información, que combinan elementos gráficos y textuales para transmitir datos y conceptos complejos de manera clara y concisa.

Aunque las infografías modernas suelen asociarse con la era digital, la historia de las infografías se remonta a la antigua Grecia, donde se utilizaban mapas y diagramas para visualizar los datos geográficos.

En la era moderna, el uso de infografías se ha popularizado gracias a la tecnología y a la necesidad de comunicar grandes cantidades de información de manera más efectiva.

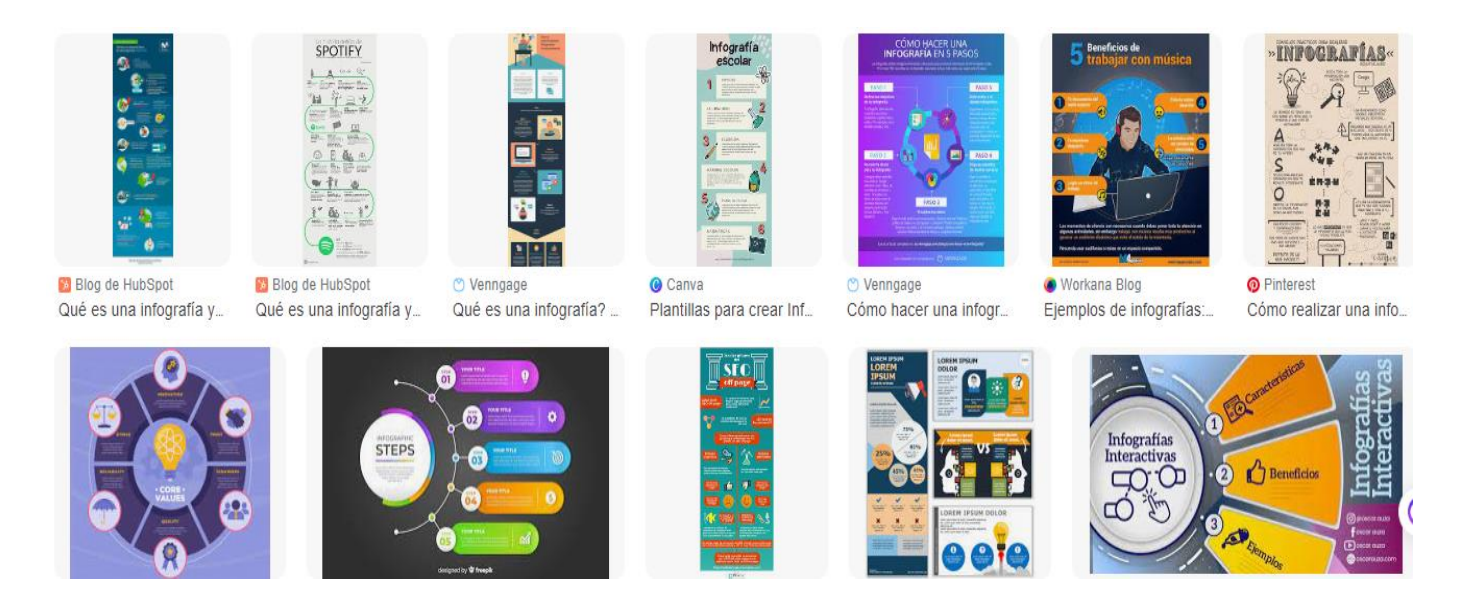

Las infografías se han convertido en una herramienta valiosa para periodistas, publicistas y otros profesionales que buscan presentar datos de manera clara y atractiva. Además, se han utilizado en campos tan diversos como la educación, la medicina y la ciencia, entre otros.

En la actualidad, existen numerosas páginas web que ofrecen plantillas y recursos para crear infografías de manera rápida y sencilla. Algunos ejemplos de plataformas para crear infografías:

- 1. Canva: una herramienta de diseño gráfico en línea que también ofrece plantillas para crear infografías personalizables.
- 2. Piktochart: una plataforma de creación de infografías en línea que ofrece plantillas y herramientas para personalizarlas.
- 3. Venngage: una herramienta de diseño en línea que ofrece una amplia selección de plantillas de infografías y herramientas de personalización.
- 4. Infogram: una plataforma de creación de infografías en línea que ofrece herramientas para crear gráficos, mapas y otros elementos visuales.
- 5. Visme: una plataforma de creación de presentaciones y materiales visuales que incluye plantillas de infografías personalizables.
- 6. Easel.ly: una herramienta de diseño en línea que ofrece plantillas de infografías y herramientas de personalización para crear visualizaciones atractivas.
- 7. Snappa: una herramienta de diseño gráfico en línea que ofrece plantillas de infografías y herramientas de personalización.
- 8. Google Charts: una herramienta gratuita de Google que permite crear gráficos y visualizaciones de datos para incluir en sitios web y presentaciones.
- 9. Adobe Spark: una herramienta en línea de Adobe que permite crear infografías y otros materiales visuales de manera sencilla.
- 10. Tableau Public: una plataforma gratuita que permite crear visualizaciones interactivas de datos y compartirlos en línea.

## **ACTIVIDADES**

1.Realiza una infografía en la pagina que desee y el tema será libre, cuando tenga su trabajo lo debe poner en el class room (puede hacer un pantallazo llevarlo a Paint y allí recortar rectangular) copiar la selección y ponerla en el doc Google.